# Новая версия **КонсультантПлюс: Студент**

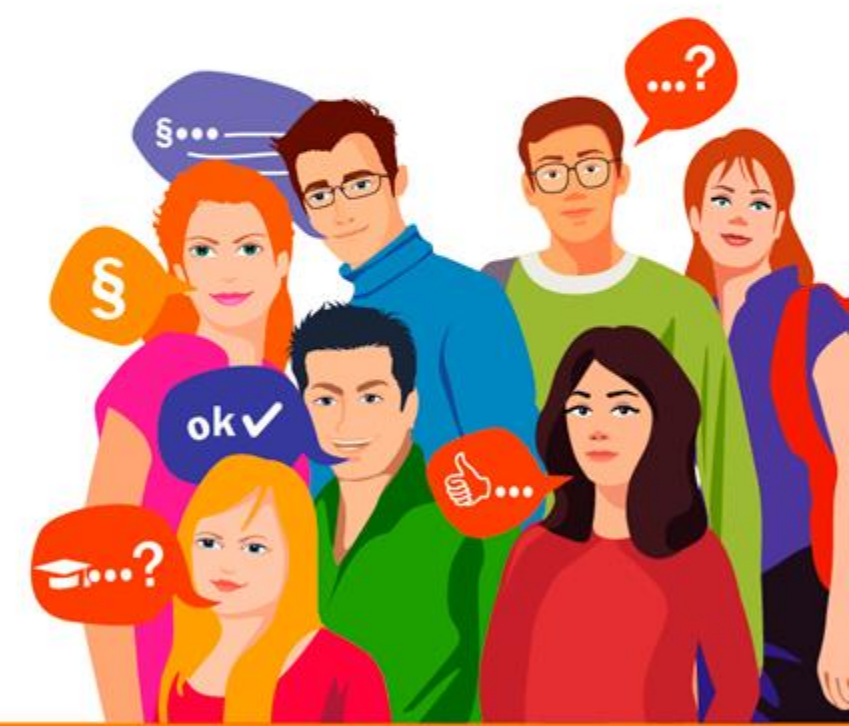

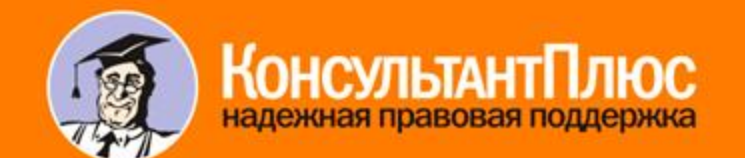

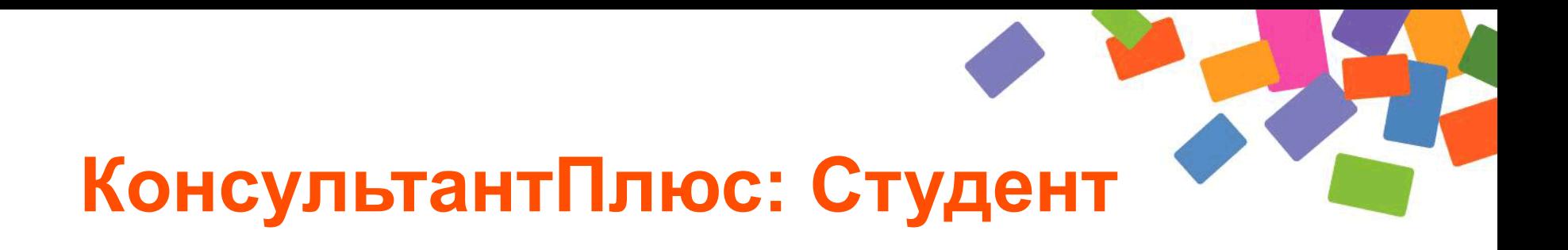

- новая версия системы на студенческом на сайте КонсультантПлюс
- все, что нужно для успешной учебы и сдачи сессии
- просто зайди на **student.consultant.ru**

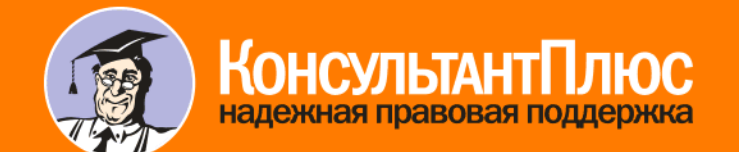

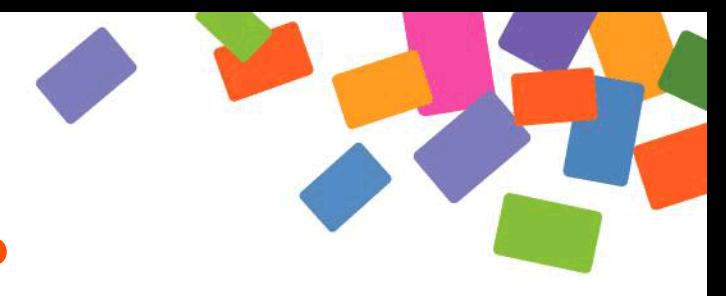

## **В системе ты найдешь**

- правовые акты
- $\checkmark$  учебники и комментарии
- материалы судебной практики
- финансовые консультации и формы документов
- примеры Готовых решений и Типовых ситуаций
- материалы Путеводителей КонсультантПлюс
- публикации в бухгалтерской и юридической прессе
- материалы электронного журнала «Азбука права»

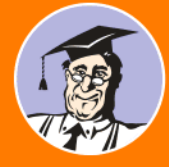

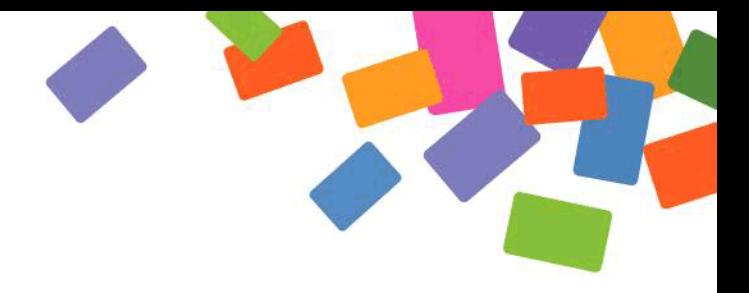

## **Как получить доступ?**

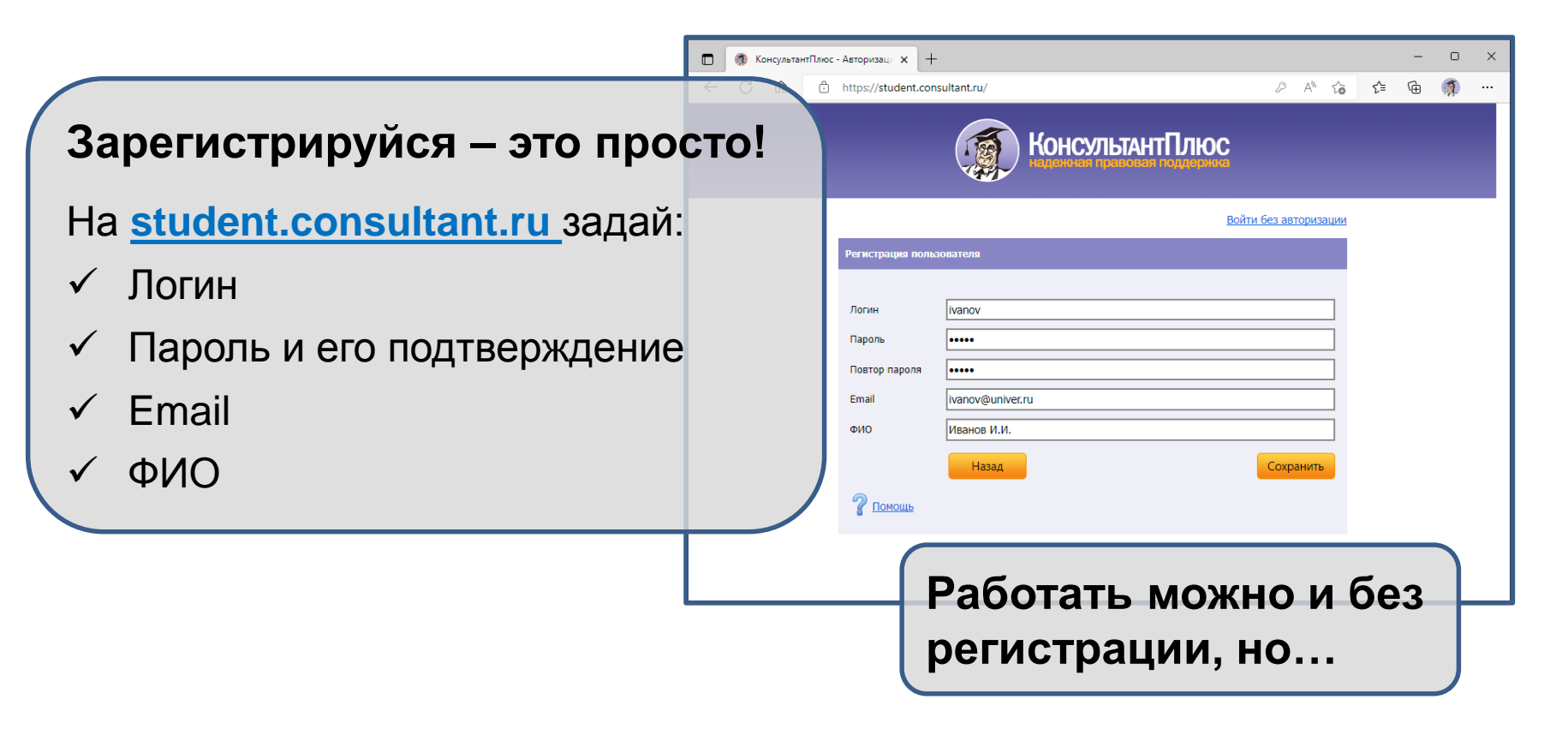

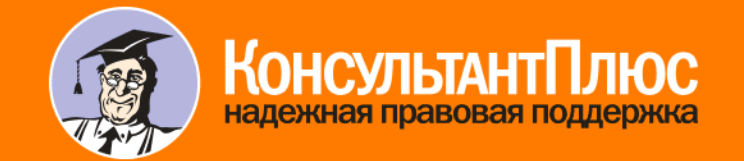

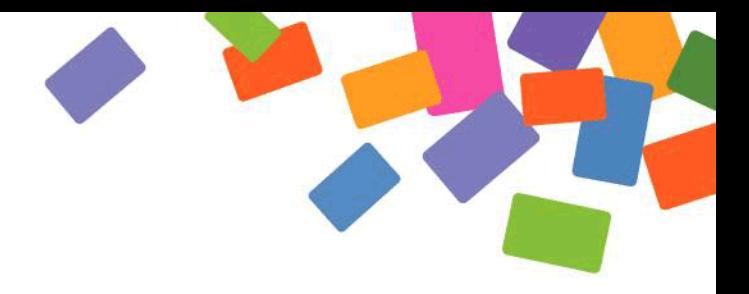

### **Что дает регистрация**

- создается персональный аккаунт
- сохраняется выбранный профессиональный профиль:
	- под профиль адаптируется поиск информации
	- на стартовой странице отображаются специализированные документы, лента новостей и справочная информация
- история поисков сохраняется в «Журнале»
- в «Избранном» можно сохранять закладки и папки
- при новом входе можно восстановить предыдущий сеанс работы

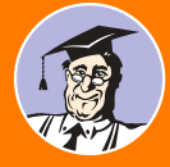

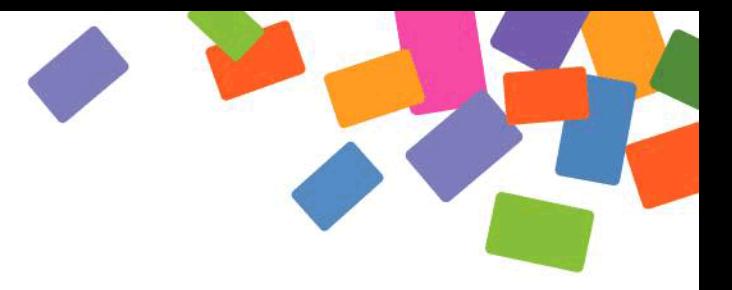

#### **Важные новшества**

- появились примечания на Правой панели с важной информацией к просматриваемому фрагменту:
	- материалы судебной практики
	- Готовые решения, Типовые ситуации и др.
- в демонстрационном режиме доступны Конструктор договоров и Видеосеминары
- добавлены образцы и формы документов
- в целом, функционал максимально приближен к профессиональной версии системы КонультантПлюс

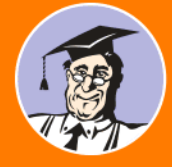

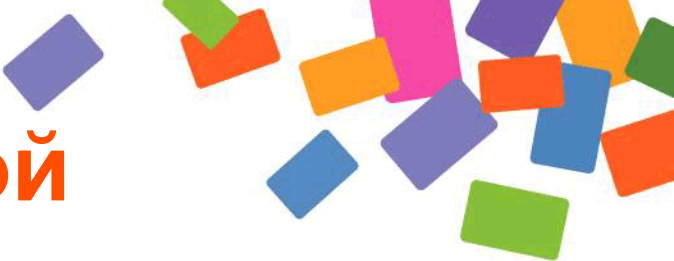

### **Что нового на стартовой**

#### **странице**

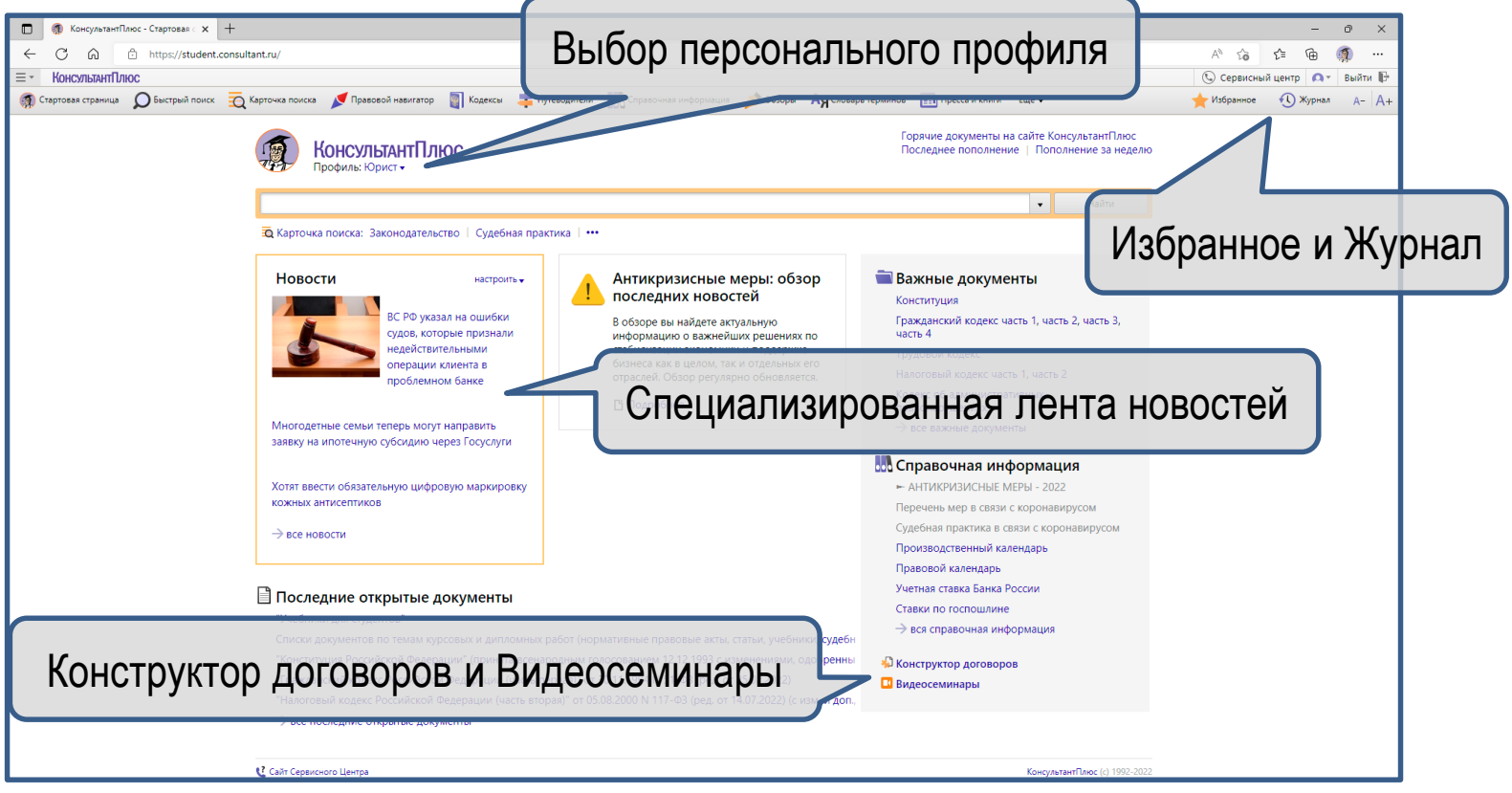

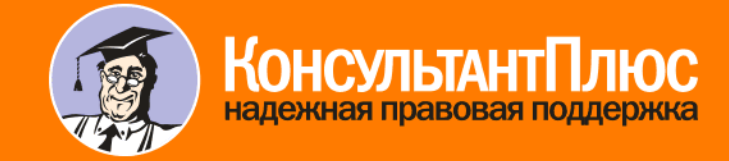

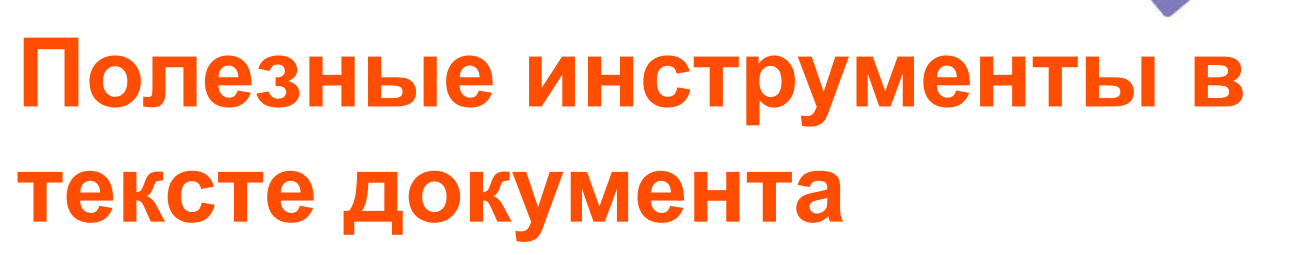

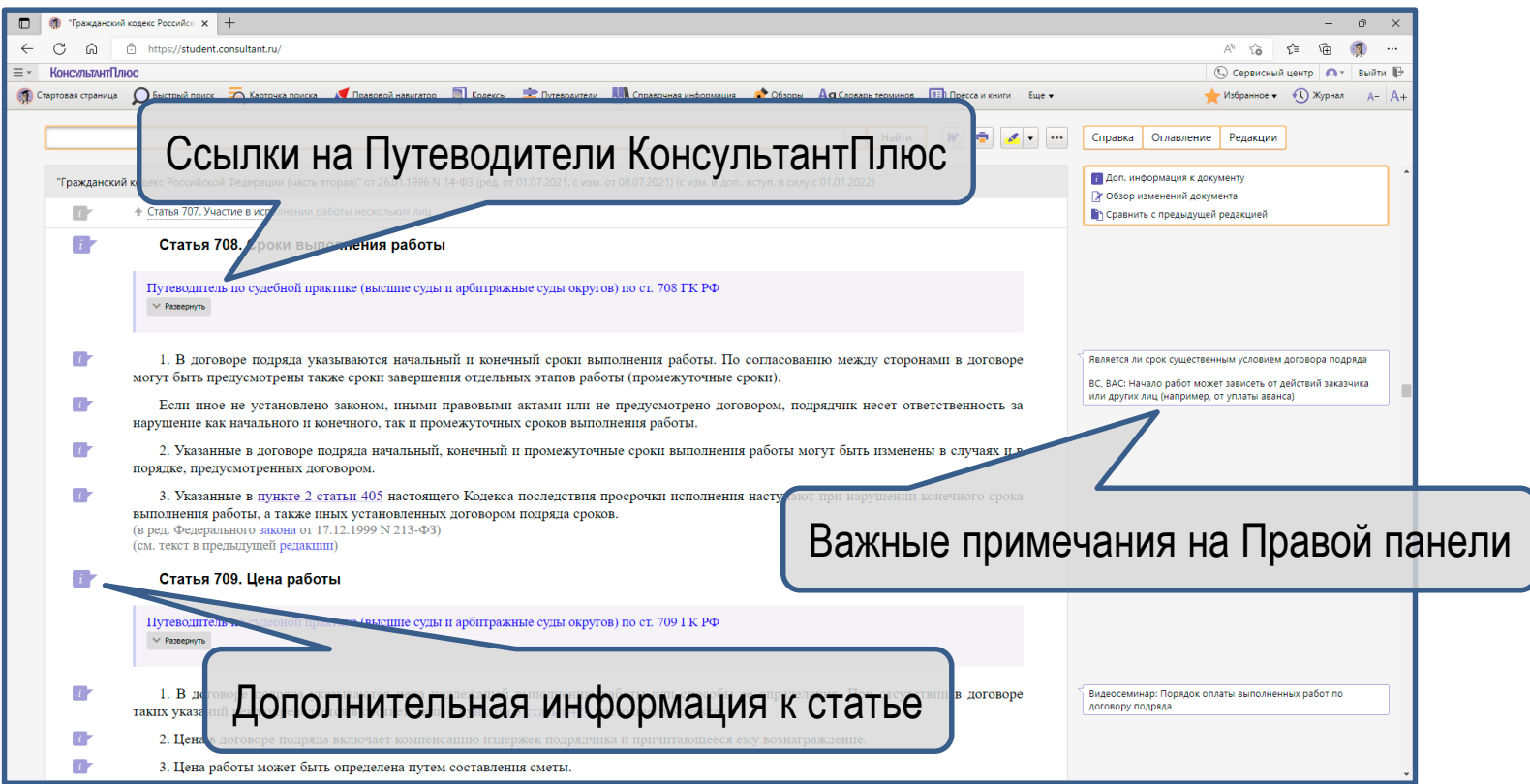

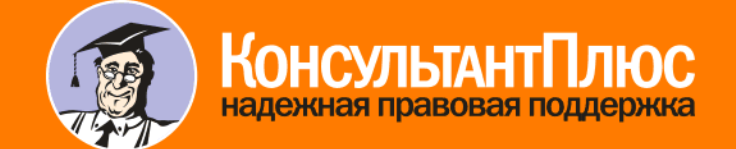

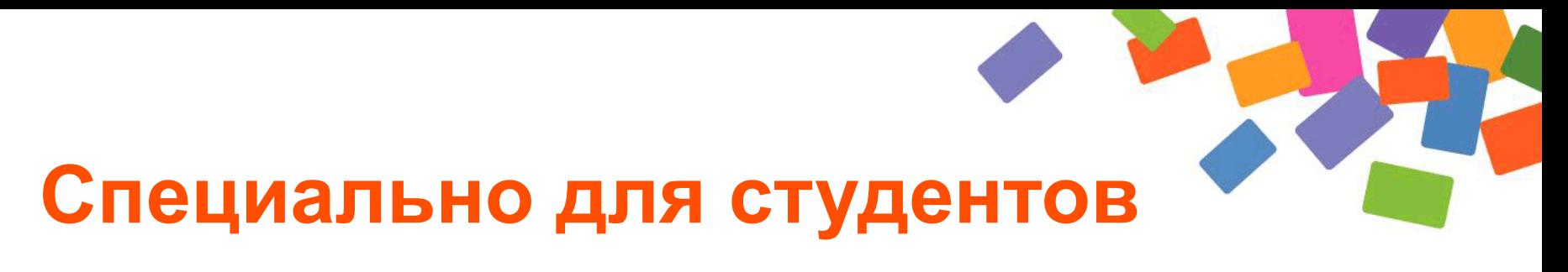

- документ «Учебники для студентов» около 240 учебников:
	- по правовым дисциплинам
	- по экономике и финансам
- материал «Списки документов по темам курсовых и дипломных работ» – ссылки на важные документы по самым распространенным темам теории государства и права, конституционного и гражданского права РФ

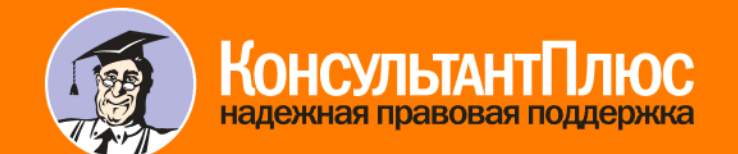

# **Как найти учебники?**

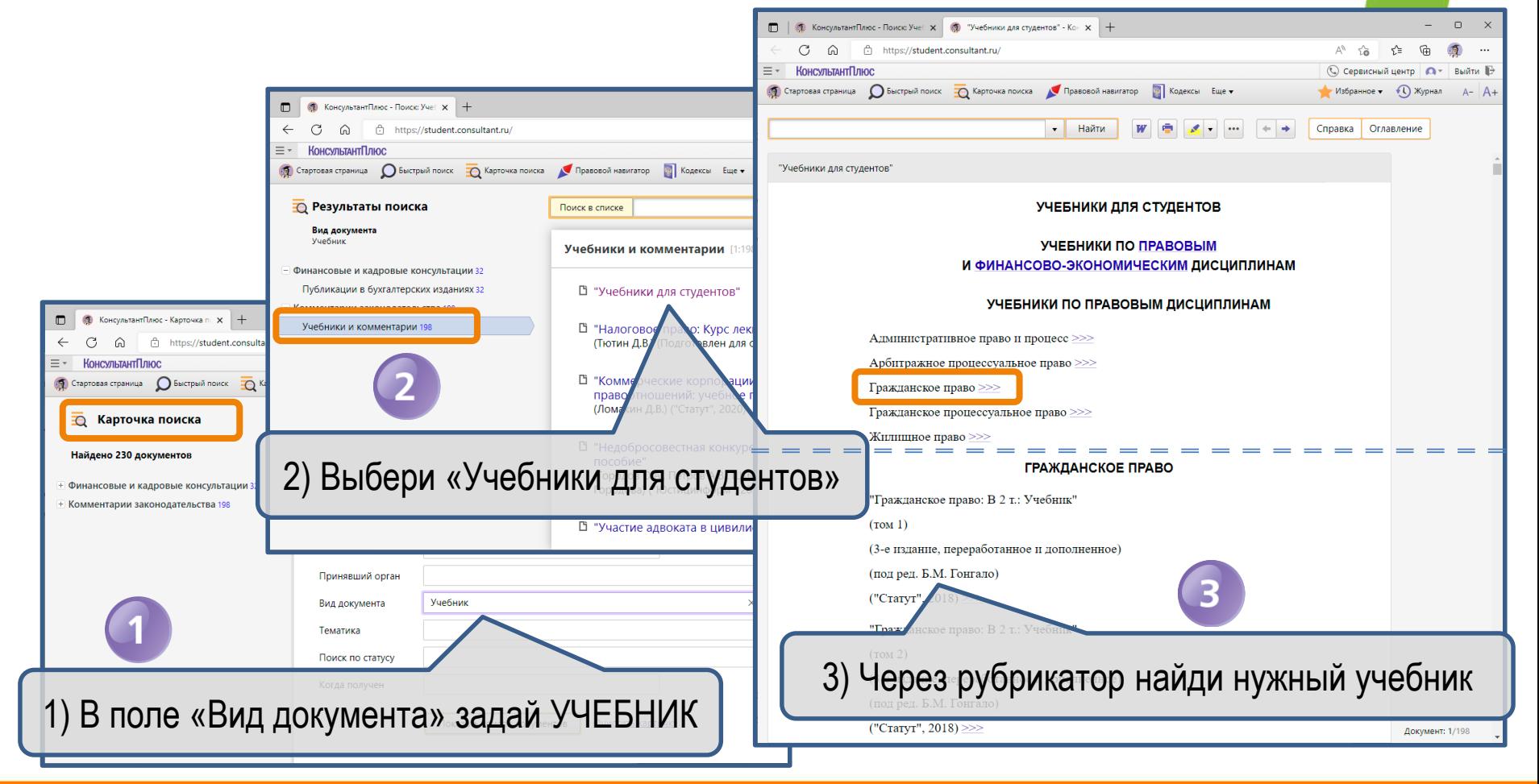

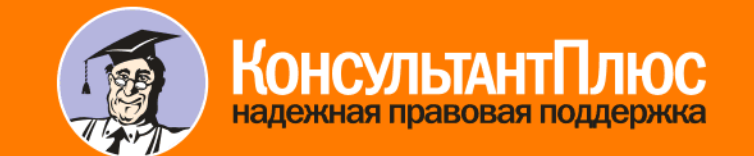

#### **Как найти информацию для курсовых?** | • КонсультантПлюс - Поиск: Уче к х • • • • Списки документов по темам к  $\mathbf{x}$  +

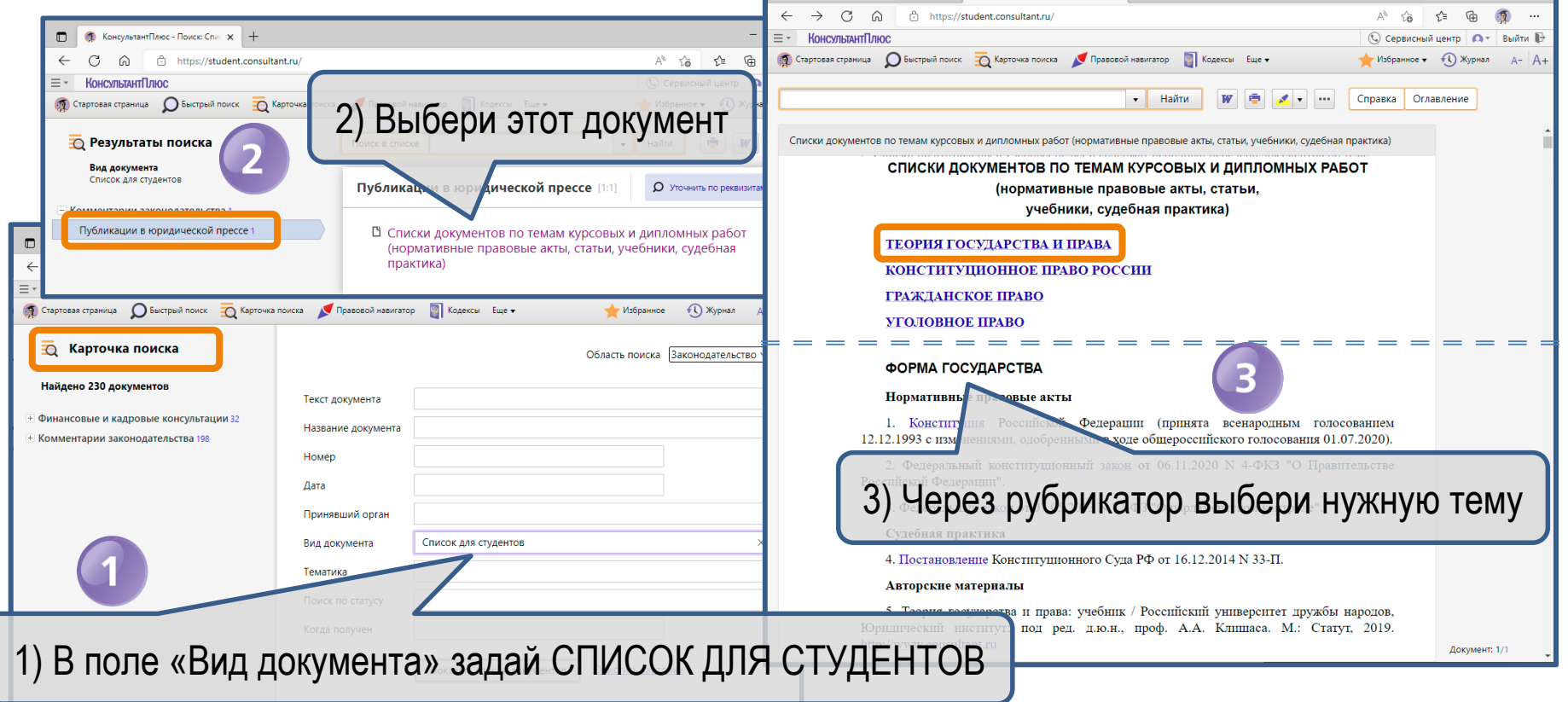

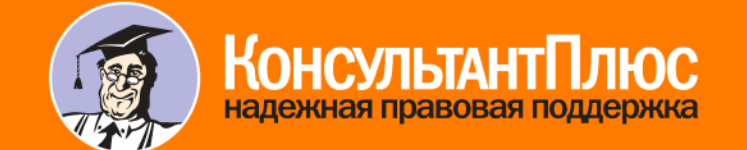

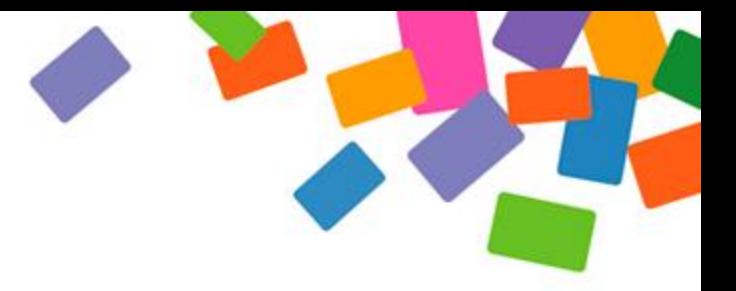

# Спасибо за внимание!

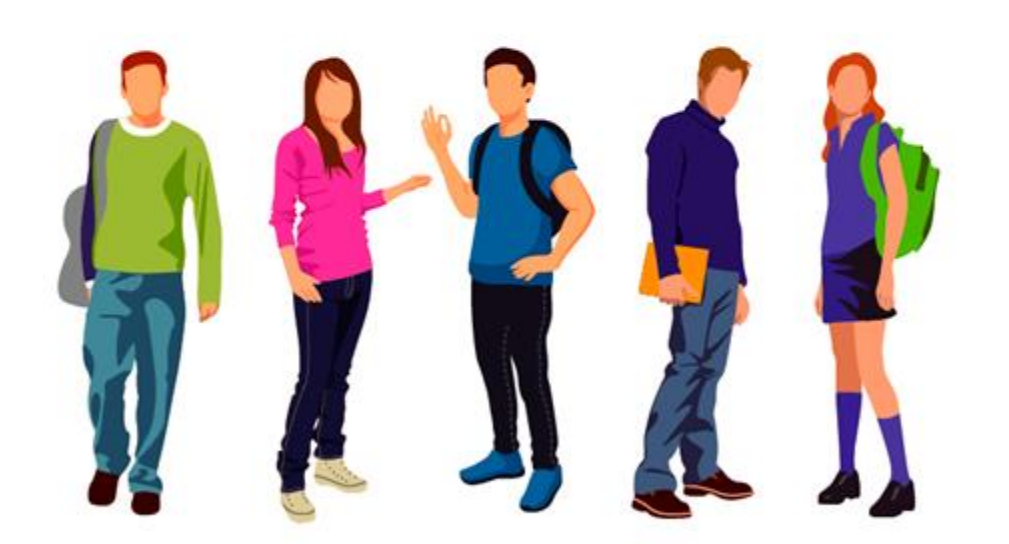

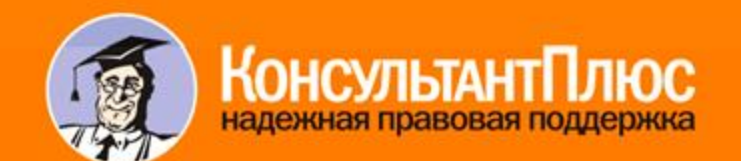